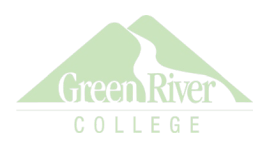

## Spring Term 2024 New International Student **Virtual Orientation** Schedules

Intensive English Program New Students: 13 March 2024 Academic New Students: 14 March 2024

## **13 March 2024 New Intensive English Program (IEP) Student Orientation**

Attend only 1 session (A or B). Sessions A and B are the same. Date and times are in U.S. Pacific Time (PT) zone.

Please use thislink **<https://zoom.us/j/93301854252> to join the IEP Student Orientation** (either session A or B)

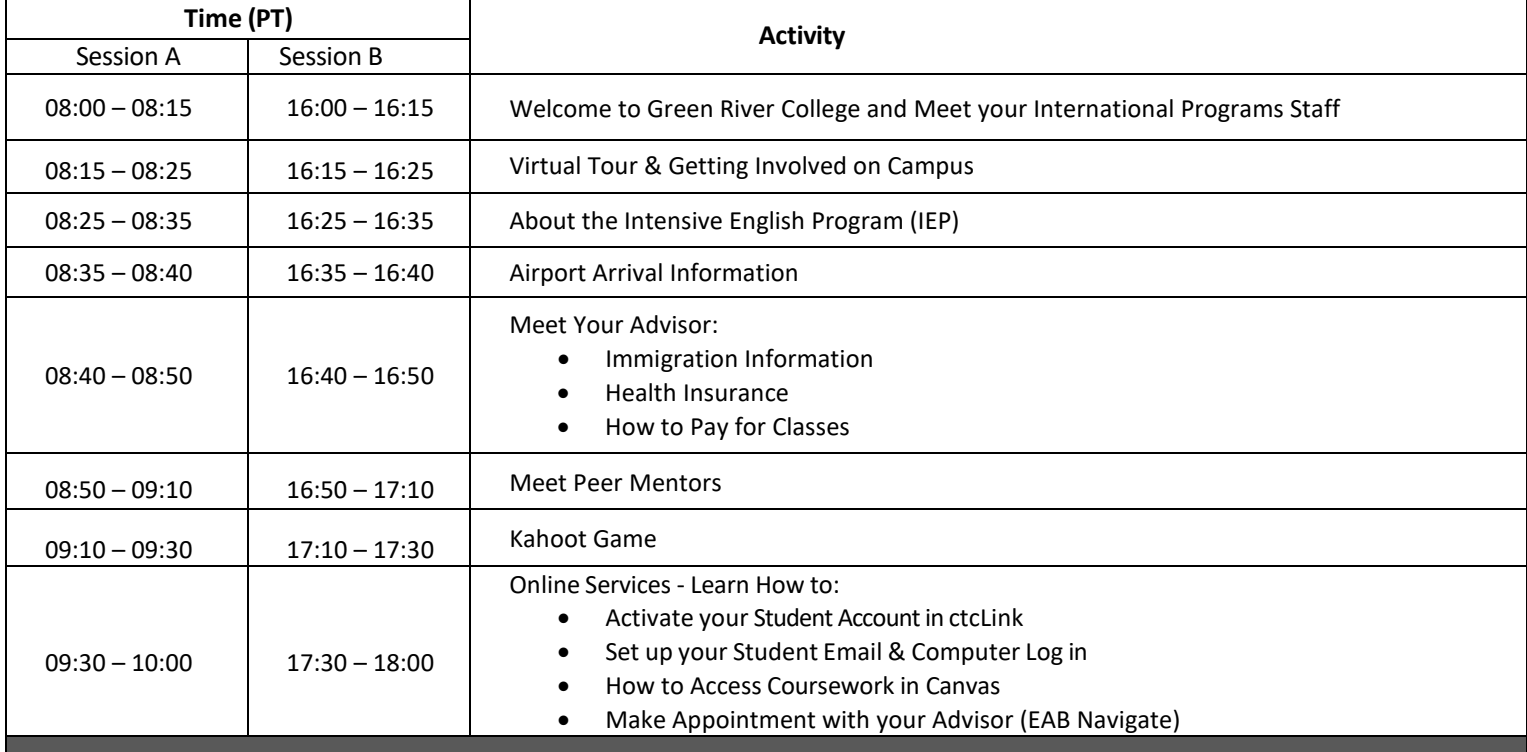

## **14 March 2024 New Academic Student Orientation**

Attend only 1 session (A or B). Sessions A and B are the same. Date and times are in U.S. Pacific Time (PT) zone.

Please use thislink **<https://zoom.us/j/93301854252> to join the Academic Student Orientation** (either session A or B)

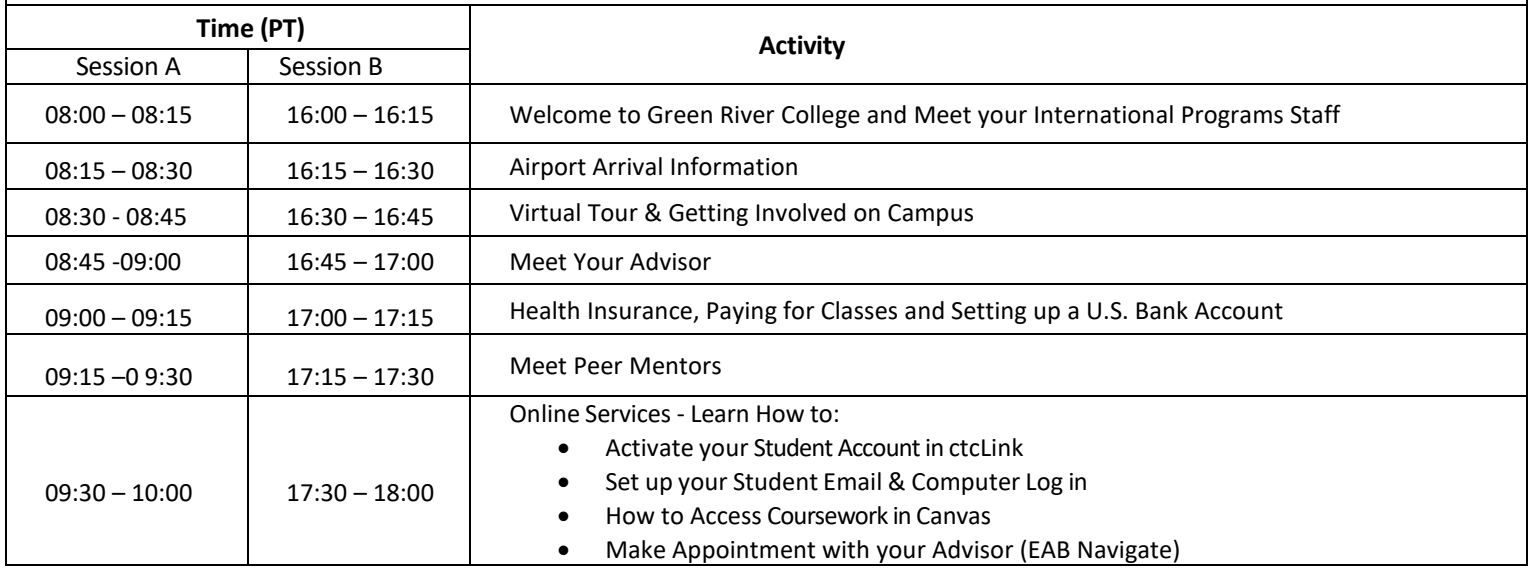